# **Photoshop 2022 (Version 23.4.1) Keygen Windows x32/64 2023**

Installing Adobe Photoshop is relatively easy and can be done in a few simple steps. First, go to Adobe's website and select the version of Photoshop that you want to install. Once you have the download, open the file and follow the on-screen instructions. Once the installation is complete, you need to crack Adobe Photoshop. To do this, you need to download a crack for the version of Photoshop that you want to use. Once you have the crack, open the file and follow the instructions to apply the crack. After the crack is applied, you can start using Adobe Photoshop. Be sure to back up your files since cracking software can be risky. With these simple steps, you can install and crack Adobe Photoshop.

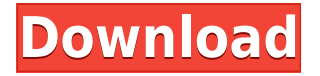

Photoshop is also experiencing some performance issues reported by several users when editing large files. It seems that in the S7 PC and Mac users are using their PS CC regularly with files up to about 150 MB. Most of them have also complained that after saving a file, it takes longer to start it than usual and even freezes completely. There have been no official updates on this; however, the product team recently reinforced the fact that since CS7 (meaning 2013 - the S7), they are adding support for new, faster processors. The latest processor for Mac is the Intel i5 processor that took over the top of the chart when released, and it is now standard in all models of Macs sold in the United States. The new Nightlight feature will allow you to color correct your image in the dark (only the *allowed* parts, of course). You can drag the slider at the top right to show the white/black blocks that correspond to the rectangle at the bottom right. The slider can be moved on all three axes, just like with the channel, and you can use it on the White Balance or Hue/Saturation panels (but not in the Curves panel). The Curves tool allows you to apply curves (that is, curves), S-curves (or S-curves) or levels (P-curves). Then you can use the resulting curves on the preview or on another image to create a new image. Lightroom CC is for most photographers, the first application they use after having edited their photo in Photoshop, which means they have to work on it in many different ways. The purpose of the software is to organize these works, not only on the computer side but also to create a cover for each edition (in the library, Lightroom will offer you your metadata along with the size of the reprint). If you want to have a single Cover for each book, you have to duplicate the book. Of course, one way to avoid this is to create a new file or project. The need to create these duplicates in a single project can be a source of frustration. Adobe went out of its way to propose an Editing feature, which is very good news for the Lightroom users. The tool will enable you to create, move, resize, crop and so forth, the same type of images.

## **Photoshop 2022 (Version 23.4.1) Free License Key For Mac and Windows X64 2022**

Alright, now we'll get into the nitty gritty. Since QT 5 is now here, I also couldn't resist trying out the QuickToast application. I love this! You can create image/text/sprite buttons that appear on your screen when you click the corresponding buttons on your keyboard. This is really powerful for prototyping. Even when the menu is delivered in the form of a toggle button, it's still much better than the previous one. For some images, we might be able to fine tune the position of the photo by "moving" it around. For the selected photo you can use the Move tool. With the tool, you can move the photo to where you want it to be. As a former Web Designer and current graphic designer, I am familiar with the other desktop publishing software programs on the market. But even with the plethora of readily available programs today, InDesign is still the best of the best. It includes best-in-class tools for design, layouts, and color that allow you to create outstanding print and web designs. The following are five things you need to know about Adobe *InDesign*. Adobe Photoshop is a photo editing program which can be used to manipulate, fix, and enhance pictures. It can be used in a wide variety of ways, from cropping to retouching, from painting to texturing, from special effects to content creation. Photoshop is the king of all photo editing tools there is.

#### **Is Adobe Photoshop for mac the same as Photoshop?**

The only difference between the applications is that Photoshop has a high-end version for the Mac, and the Pro version was released in December 2013. The free version, previously known as Photoshop Elements, now includes the same tools as Photoshop and allows you to create images up to 5 megapixels. Photoshop Elements allows you to work with images taken by a single camera or lens without much difficulty.

### **Is Adobe Photoshop good for beginners?**

Adobe Photoshop may be a daunting first program for a beginner. With Photoshop, specific tools can be added and removed to accomplish a certain result. Commercial designers prefer to have specific tools created to get their job done. If you are willing to put in the time and practice, it is possible to create something amazing like a professional designer.

#### **How can you make a website in Photoshop?**

Using Adobe Photoshop is a simple, easy, and fast way of designing a simple, clean, and professional website. While you are cautious of using the program with all the different tools and options, you can make some simple changes and make additions. Creating a website is difficult for beginners, but it is possible with some practice. It takes time and practice.

#### **Can mac computers run Photoshop?**

In most cases, yes, a Mac is capable of running Photoshop smoothly and with minimal or even no issues. However, with certain applications, they are not compatible with the 64-bit Mac OS. Some applications, like Photoshop, may cause issues with other applications in order to install on the computer as it may cause the application to malfunction. It is suggested you use Windows 10 or Windows 8.1 to use Photoshop as Adobe has stated that future releases of software will not be available for 32-bit versions of Windows operating systems. They are still viable programs, but 32 bit programs will not continue to be developed for it.

#### **Adobe Photoshop for mac vs Adobe cloud for mac**

Adobe Photoshop for mac review highlights as well as overall mac reviews, and also has

information for Mac users. e3d0a04c9c

## **Photoshop 2022 (Version 23.4.1) Download free License Key Free Registration Code 2023**

Lightroom is now officially called Adobe Lightroom. This edition is designed for photographers, filmmakers, graphic designers, and anyone who enjoys digital sharpening and image organization tools. Photoshop is a powerful tool that enables you to perform a wide array of editing tasks. It comes loaded with image and video editing tools, media management tools, vector graphics tools, object-based manipulation tools, and image corrections tools. The fundamentals of Photoshop are easy to learn and master. You can learn to use Photoshop within minutes as opposed to the hours it took in the days of the film negative. There are tutorials on YouTube, books, and Adobe Official site. This tool provides realistic, precise image retouching. You can eliminate blemishes, remove wrinkles, slim or reshape the facial features of your subject. You can also use Content-Aware Fill to more intelligently fill in the areas of your images that are similar to the rest of the image. The ability to quickly and easily create photo collages is just one of the things that you can do with Photoshop. Creating a collage is not difficult, and you don't need to be a graphic designer to achieve a beautiful cohesive result. With Photoshop you can easily combine several photos into a single, seamless digital collage, which looks great and is exceptionally easy to create. Desktop and mobile versions of Photoshop Elements are awesome, but to take your digital photography to the next level, you need a true editing and compositing program that allows you to perform all of your creative activities on your desktop. Photographers love the high performance and advanced features of Photoshop Elements for their mobile devices, but the real editing power of Photoshop comes from the desktop version.

free download photoshop express editor download photoshop express windows 7 download photoshop express windows download photoshop express windows 10 download photoshop express free for pc download photoshop express pro apk download photoshop express pc download photoshop express premium download photoshop express apk download photoshop express for windows

If you're new to Photoshop, this might seem a bit difficult at first, especially as there's quite a lot going on. But the way to start is to first select the image you wish to frame. So, open an image, and release the Control key (Command if Mac) to select it. I'm sure that you've seen the annoying instances of images with the wrong ratio. To improve the quality of your design, edit the image's side-length by resizing using UI (Upper-Left corner of the window). Undoubtedly the most useful tools in your arsenal are these. They allow you to quickly and easily lighten or darken images for various uses. For instance, you're in the middle of a large-scale outdoor shoot. You've got lights hung around and are trying to focus on your shoot, and the amount of lights in the sky is overwhelming. And it's easy to overlook the sky. To quickly lighten it, head to the Edit menu, and choose Edit > Preferences. There's been a huge change, and all you have to do is to look for the icon with a lightning bolt and change the settings. Lightening can be incredible for recoloring a flooded-out photograph, for instance, or if you're looking for a more realistic look for an arcade game. To darken an image, you need to head to the Edit menu, select Annotate > Specify Gradient Pop-Up menu Use the curve from 0 to 1.0 to darken the image. Drag the M or S keys to set the

stop values at zero and one respectively. If you drag the M key further left (darkening the image) it will make the top of the image darker while dragging further right (darkening the image) will make the bottom of the image darker.

Ultramarine is one of the most popular tools that allows us to create a blue toned sky and to add any kind of coloring effect to it. With a tool that automatically detects the most important parts of your image, you can make your image even more interesting with the Adjustment palette. As you know, the Adjustment panel is the most effective tool to edit anything on black. With this new tool, you can fix all types of problems, such as exposure, contrast, white balance, and create a perfect black. You can also use a selection box tool to add any new layer you can think of in your photo. As mentioned before, because of the native support for the HTML5-based Canvas element, designers can now place photorealistic 3D models within the webpage and interact with them in ways that weren't possible before. Other features integrated in this version include 3D text refiners, lighting controls, an integrated particle and fluid simulation system, and even the ability to animate 2D elements in 3D for an infinitely more realistic experience. September's update to Photoshop also features the ability to unlock layers from Photoshop to author other people's work, a new smart memory-saving workflow that keeps Photoshop, files and the system clean of temporary data, and tools to automatically crop and straighten geometric shapes. The new version of Photoshop will work seamlessly with other Adobe Creative Cloud products including Photoshop Elements, so you can combine multiple elements in one image. It's also easier to build projects and share work with others. New projects offer improved cloud sharing and better sharing options.

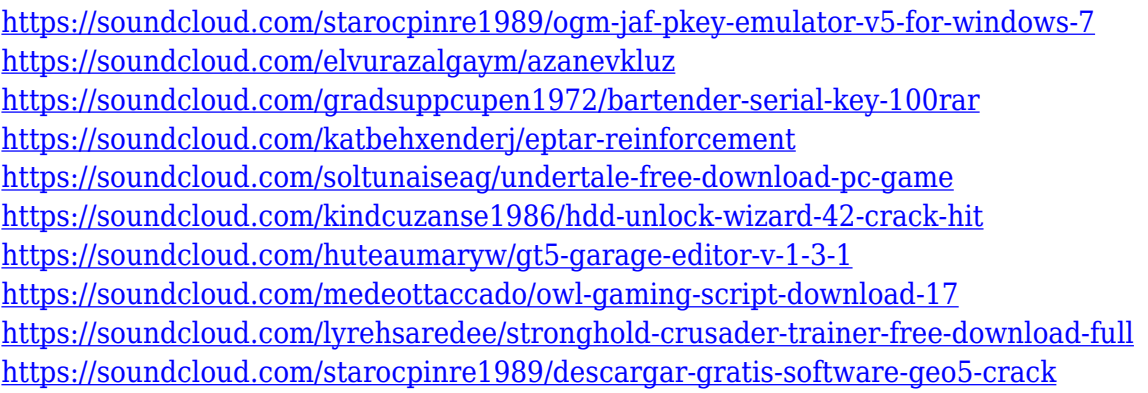

If you are looking for a step-by-step guide to learning Adobe Photoshop, this book is an indispensable resource. In this book, you will learn every aspect of using the most powerful imageediting software, and we will really dig deep into useful shortcuts and techniques in order to save you time while working on images. Whether you are a beginner or a professional, this book will teach you how to begin using Adobe Photoshop effectively and efficiently. Photoshop is the world's most powerful and comprehensive image editing software used by professionals and amateurs alike. The software helps streamline the processing of images by adding image retouching, color manipulation, or the creation of complex compositions. It works across a multitude of platforms - Windows, Macintosh, \*nix, and mobile phones. Photoshop's magic happens inside the program itself. Photoshop Elements turns the 20-year-old Photoshop from a PC-centric application into an easy-to-use image editor that instantly turns your photos into eye candy. Photoshop is a powerful Adobe's proprietary software used to edit raster image by manipulating each pixel in the picture. This software is used as a graphic designing and web design software. This involves adding colors,

changing lights, adjusting images, and even adding in unique effects. This application is the most famous software among all the graphic designers. In this application, we can find many useful tools such as the best and basic graphic designing tools. Photoshop is the most famous and powerful software which is used as the graphic designing software. Photoshop is a software for graphics designing.

SPSS and CS6 both provide advanced video editing capabilities. Our latest video test shows their respective strengths & weaknesses side-by-side, including an analysis of the most important features for each product. The latest update for Adobe Photoshop CC not only adds some features to the Adobe Photoshop, but it enables AI based features to improve the functionality and user experience. The company also announced a new feature called as Photoshop CC for web. It provides the ability to load Photoshop CC file on the web platform and includes many features. Photoshop cc is the latest version that is based on the Creative Cloud Environment and features the fast workflow with the AI and automation tools thanks to its powerful and all-in-one software that enables a user to edit images, retouch, and create stylish content right on their desktop without the need to leave the application. They have an option to add many or even all the features that were previously provided by the legacy version. The standard features that were included with the Adobe photoshop CC are some as follows:

Resize images, crop and rotate in seconds, paint and add special effects on your images, draw with the Wacom Pen input and create a selection from any frame or region with the rectangle tool, live mask, add and manipulate layers, create a smart object from a selection and much more.

Apart from these features, the Photoshop cc includes a new content editor feature which allows the design to be consistent across the internet. Other amazing features include: creative filters, brushes, edit vinyls, and other in-app purchases are also included with the application.